## **Bldg.No11 205 / 726**

**AV Wagon**

**Inside the Wagon**

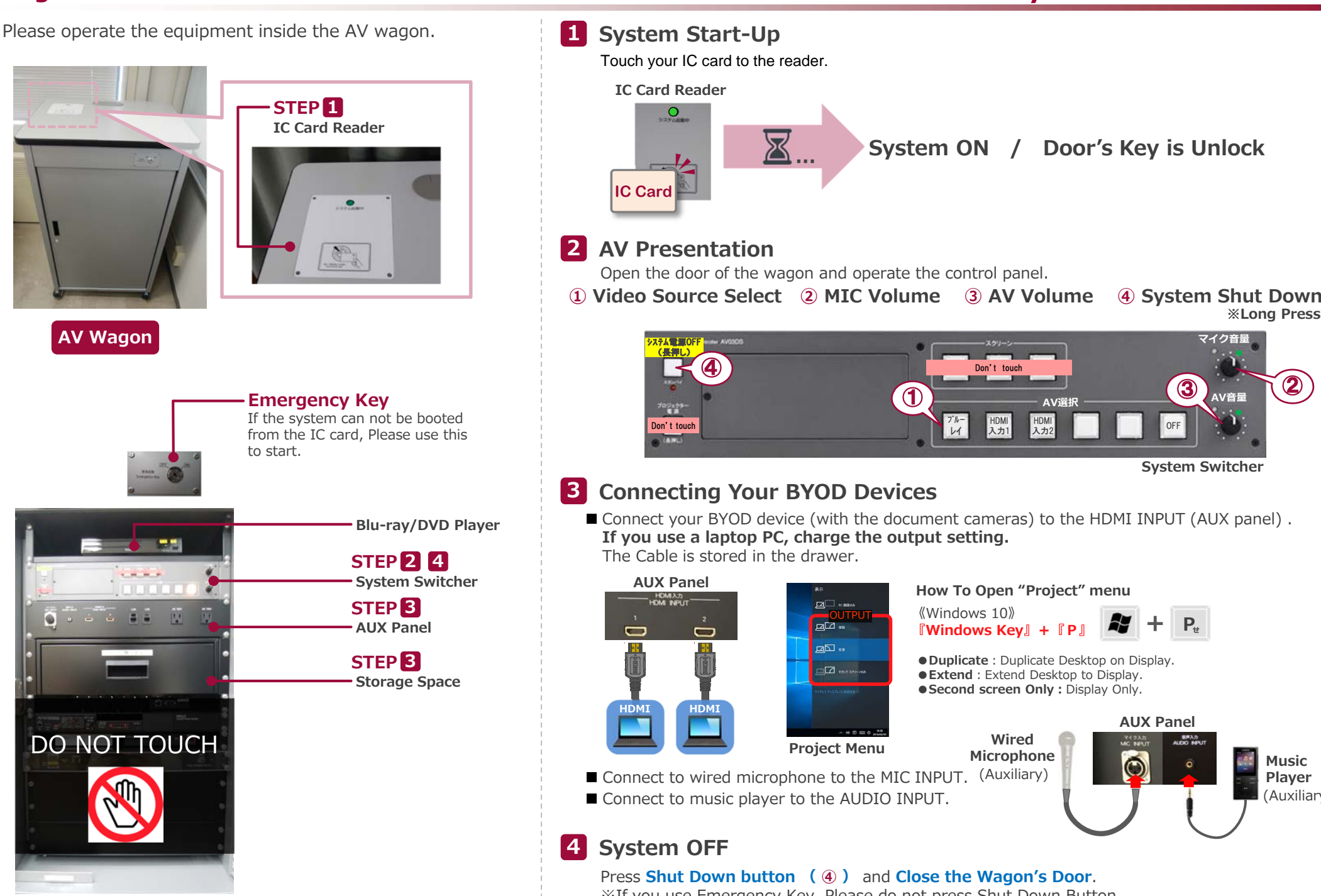

※If you use Emergency Key, Please do not press Shut Down Button.

Turn off Emergency Key, and Close the Wagon's Door.

**AUX Panel**

 $\ddot{\odot}$ 

**System Switcher**

**3** 

**マイク⾳量**

**※Long Press**

**MusicPlayer**

(Auxiliary)